# **SIMULAÇÃO MONTE CARLO DE UM TOMÓGRAFO POR EMISSÃO DE PÓSITRONS UTILIZANDO O CÓDIGO DEDICADO** *GATE* *(GEANT4 APPLICATION FOR TOMOGRAPHIC EMISSION)*

**Igor Fagner Vieira, Fernando R. de Andrade Lima e José Wilson Vieira Centro Regional de Ciências Nucleares do Nordeste – CRCN‐NE**

## **INTRODUÇÃO**

O método Monte Carlo (MC) é um método numérico que permite a modelagem de fenômenos randômicos e/ou determinísticos, sendo a única abordagem possível [1,3] em áreas de estudo onde as medições não são viáveis ou quando modelos analíticos não estão disponíveis devido à natureza complexa do problema.

Os códigos MC disponíveis para aplicações em PET (*Pósitron Emission Tomography*) e SPECT (Single Photon Emission Computer Tomography) se dividem em dois grupos [4]: 1) *Códigos de uso geral* como o EGS4 e GEANT, que simulam o transporte da radiação e sua interação com a matéria, bem como a avaliação da dose absorvida nas regiões de interesse; e 2) *Códigos dedicados*, criados especificamente para PET e SPECT, como é o caso do código utilizado no presente trabalho, o *Geant4 Application for Tomographic Emission* (*GATE*). Desenvolvido em C++, *o GATE* encapsula em sua arquitetura as bibliotecas do código geral GEANT4 [5], onde constam modelos físicos bem validados, ferramentas de modelagem geométrica, opção de visualização do objeto simulado em tempo real, a simulação de fenômenos 4D, onde a quarta dimensão é o tempo, sendo um dos grandes diferenciais em comparação aos outros *códigos dedicados* (SimSET, SIMIND) [6].

Essa propriedade de simular fenômenos dependentes do tempo permite ao usuário vastas aplicações tais como: avaliar a biodistribuição dos marcadores, o decaimento radioativo (fig.1c) e o movimento do *scanner* (fig.1b). Em PET, permite simular parâmetros como o tempo de vôo (*time‐of‐ flight*‐TOF), o tempo‐morto *(dead‐time)* e movimentos fisiológicos como o respiratório e cardíaco [6] de fundamental importância para avaliação dosimétrica em Medicina Nuclear e nos planejamentos de tratamento em Radioterapia (PTR). A sexta versão do GATE [7], lançada em fevereiro de 2010, também permite aplicações em PTR.

## **OBJETIVO**

O objetivo dessa primeira etapa do projeto foi avaliar e escolher o melhor *código dedicado* entre os disponíveis, para simulações de tomógrafos por emissão e criar um Modelo Computacional de Exposição (MCE) baseado em um tutorial, a fim de familiarizar‐se com a ferramenta escolhida, no caso o GATE [8] e testar sua instalação.

### **METODOLOGIA**

Utilizando um AMD Athlon 64 (processador 240 GHz, 1GB de RAM e HD 80 GB) os arquivos de entrada (extensão *.mac*) foram criados no *prompt* do Linux Fedora 10 seguindo a arquitetura geral de simulação da ferramenta [7]: definição da geometria do scanner (*camera.mac*), do Fantoma (*phantom.mac*), configuração dos processos físicos (*physics.mac*) e inicialização da simulação. Após esse passo, a configuração do modelo do detector (*camera.mac*), definição das fontes (*souces.mac*) e especificação do formato dos dados de saída com a então inicialização da aquisição propriamente dita. Os arquivos criados foram chamados e executados através do comando macro principal *benchmarkPET.mac* para o exemplo rodado.

O arquivo de entrada *camera.mac* descreve em detalhe o scanner aqui reproduzido (que não corresponde a nenhum modelo atualmente no mercado), constituído por oito cabeças de detectores. Do mesmo modo, o arquivo *phantom.mac* descreve o fantoma cilíndrico centrado no campo de visão, onde foram inseridas duas fontes lineares (uma de F‐18 e outra de O‐15) como consta detalhadamente no arquivo *souces.mac*. Ambas com uma atividade inicial de 100 kBq e as meias‐vidas definidas explicitamente para o F‐18 (6586,2 s) e para o O‐15 (122,24 s), sendo a aquisição dividida em dois frames de 2 minutos.

#### **RESULTADOS**

Ocorreram aproximadamente 3,7  $\times$  10<sup>7</sup> decaimentos durante a aquisição simulada e dada a condição da janela de coincidência, 7,0  $\times$  10<sup>5</sup> eventos coincidência foram registrados e escritos no *output* do ROOT com variância em torno de 1%. Baseado nesse output, o scanner (figura 1a) e sete gráficos com os parâmetros de saída padrão da ferramenta (alguns mostrados nas figuras 1b e 1c) foram construídos pelo *benchmarkPET.C* do ROOT. O gráfico 1b mostra o histograma 2‐D das coordenadas X e Y e ilustra o giro das cabeças dos detectores, uma para cada *frame* com giro de Gantry de 22.5◦ graus. No gráfico 1c as duas curvas ilustram o tempo de decaimento de ambas as fontes, com a curva em vermelho correspondendo à fonte O‐15 e a curva azul à fonte de F‐18. O resultado foi sobreposto a uma curva exponencial cujo ajuste representa duas meias‐vidas do O‐15.

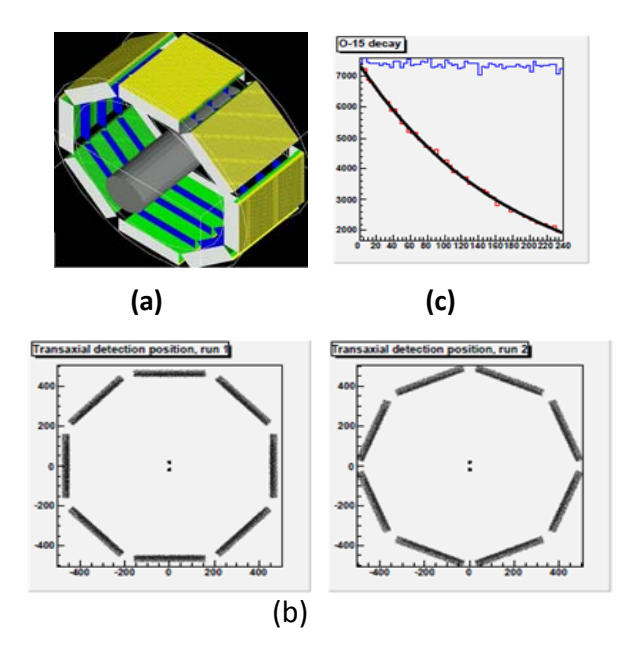

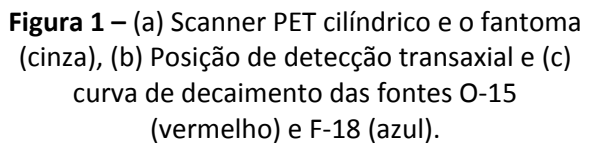

#### **CONCLUSÕES**

A flexibilidade em simular diversos parâmetros em um tomógrafo por emissão, bem como a possibilidade da criação de novos modelos de detectores e/ou scanners, faz do GATE uma ferramenta de fundamental importância para pesquisadores tanto na área da dosimetria numérica, como na instrumentação nuclear.

Esse cabedal de funcionalidades torna viável a etapa seguinte deste trabalho que visa simular e validar com dados experimentais um PET scanner comercial.

#### **REFEREÊNCIAS BIBLIOGRÁFICAS**

[1] M. Ljungberg, S. Strand, M. King, Monte Carlo Calculation in Nuclear Medicine: Applications in Diagnostic Imaging, Institute of Physics, 1998.

[2] D. Haynor, R. Harrison, T. Lewellen, The use of importance sampling techniques to improve the efficiency of photon tracking in emission tomography simulations, Medical Physics, 18 (1991) 990–1001.

[3] P. Andreo, Monte Carlo techniques in medical radiation physics, Physics in Medicine and Biology, 36 (1991) 861–920.

[4] I. Buvat, I. Castiglioni, Monte Carlo simulations in SPET and PET, Quarterly Journal of Nuclear Medicine, 46 (2002) 48–61.

[5] Geant4, http://geant4.web.cern.ch, acessado em Maio 2010.

[6] G. Santin, D. Strul, D. Lazaro, L. Simon, M. Krieguer, M. Vieira Martinsb, V. Breton and C. Morel, GATE, a Geant4‐based simulation platform for PET integrating movement and time management. Proc. IEEE Med. Im, submitted to IEEE Trans. Nucl. Sci.

[7] S. Jan, G. Santin, D. Strul, S. Staelens, et al. GATE‐ User Guide, Versão 6, Fevereiro de 2010, disponível em http://www.opengatecollaboration.org no formato HTML.

[8] I.F.Vieira, J.W.Vieira, F.R.A.Lima, Visão Geral dos Principais Códigos Monte Carlo Dedicados à Simulação de Sistemas PET e/ou SPECT, trabalho submetido em Maio de 2010 ao VII Congresso da SBBN‐ Radiações em Biociências: Avanços e Perspectivas.

#### **APOIO FINANCEIRO AO PROJETO**

CNPq